## **Tinker 8 –** *Software Tools for Molecular Design*

Jay Ponder Lab, Department of Chemistry, Washington University, Saint Louis, Missouri 63130 U.S.A.

Tinker is a complete package for performing empirical force field molecular mechanics and dynamics calculations. It is intended to serve as a platform for algorithm development and parameterization, while still being efficient enough for most production work. Available potentials include Amber *ff*94, *ff*96, *ff*98 and *ff*99, *ff99sb*, CHARMM19, CHARMM22/CMAP, Dang, MM2, MM3, MMFF, OPLS-UA, OPLS-AA and our AMOEBA, AMOEBA+ and HIPPO polarizable atomic multipole models. Other force fields can be added via new parameter files, and some are currently under consideration.

Tinker programs perform many functions including: (1) energy minimization over Cartesian coordinates, torsional angles or rigid bodies via conjugate gradient, variable metric or truncated Newton methods, (2) molecular, stochastic and rigid body dynamics with periodic boundaries and temperature/pressure control, (3) multiple time step RESPA integration for more efficient MD simulation, (4) normal mode vibrational analysis, (5) distance geometry including an efficient random pairwise metrization, (6) building protein and nucleic acid structures from sequence, (7) analysis and breakdown of single point potential energies, (8) verification of analytical derivatives of standard and user defined potentials, (9) location of a transition states between two minima, (10) potential energy surface search via conformation scanning methods, (11) free energy calculations via Bennett acceptance ratio (BAR), free energy perturbation or weighted histogram analysis, (12) analysis of and comparison to electrostatic potentials, (13) fitting of intra- and intermolecular potential parameters to structural and thermodynamic data, and (14) global optimization via simulated annealing, Monte Carlo minimization, and potential surface smoothing methods.

Analytical Cartesian derivatives through the Hessian and analytical torsional gradients are available. Energy minimization and vibrational analysis can be performed in either Cartesian or torsional space. The user can define atom groups and compute scaled energies between or within groups. Atomic multipoles through the quadrupole and induced dipole polarization are implemented for AMOEBA and other advanced force fields, as well as simpler electrostatic models. Restraint potentials may be included in all calculation types, and partial structures can be frozen in space. The molecular volume and surface area as well as their derivatives are included. Both replicative and image boundary conditions are supported for all unit cell types and for truncated octahedra. Nonbonded interactions can be splined over distance windows, and treated via Method of Lights or pair neighbor lists. Particle mesh Ewald (PME) is available for partial charges and for polarizable atomic multipoles. Poisson-Boltmann electrostatic calculations are available through an interface to the APBS package. Various continuum solvation models, such as GB/SA, GK and PB, are implemented. User-defined potentials are easily added.

The central component of the Tinker package is a modular set of callable routines which allow the manipulation of coordinates and evaluation of potential energy and derivatives in a straightforward fashion. The author welcomes development by others of new modules for Tinker and is willing to serve as a resource and distribution center for such development efforts.

A complete Java GUI for Tinker, Force Field Explorer or FFE, is available as an adjunct to the basic Tinker. FFE is tightly integrated with the Tinker code via a socket mechanism, and can setup, launch and visualize Tinker calculations. FFE allows interactive use on a single machine, as well as connection to jobs running on a remote server.

The Tinker package is written in a portable extended Fortran 95 dialect that makes use of dynamic memory allocation. OpenMP directives parallelize selected CPU intensive calculations on shared-memory multiple core systems. Program control is via an optional Keyword Parameter. Auxiliary programs are provided to convert Protein Data Bank files to and from the Tinker formats. Tinker coordinate files are directly supported by the VMD, PyMOL and MOLDEN modeling packages. Tinker structures are also compatible with the ChemDraw and ChemOffice programs.

Selected References:

- (1) Tinker 8: Software Tools for Molecular Design, J. A. Rackers, Z. Wang, C. Lu, M. L. Laury, L. Lagardere, M. J. Schnieders, J.-P. Piquemal, P. Ren and J.W. Ponder, *J. Chem. Theory Comput.*, **14**, 5273-5289 (2018).
- (2) Raising the Performance of the Tinker-HP Molecular Modeling Package, L.-H. Jolly, A. Duran, L. Lagardere, J. W. Ponder, P. Ren and J.-P. Piquemal, *Live CoMS*, **1**, 2.10409 (2019).
- (3) AMOEBA Polarizable Atomic Multipole Force Field for Nucleic Acids, C. Zhang, C. Lu, Z. Jing, C. Wu, J.-P. Piquemal, J. W. Ponder and P. Ren, *J. Chem. Theory Comput.*, **14**, 2084-2108 (2018).
- (4) Polarizable Atomic Multipole Water Model for Molecular Mechanics Simulation, P. Ren and J. W. Ponder, *J. Phys. Chem. B*, *107,* 5933-5947 (2003).
- (5) Analysis and Application of Potential Energy Smoothing for Global Optimization, R. V. Pappu, R. K. Hart and J. W. Ponder, *J. Phys. Chem. B, 102*, 9725-9742 (1998).
- (6) Implicit Solvents for the Polarizable Atomic Multipole AMOEBA Force, R. A. Corrigan, G. Qi, A. C. Thiel, J. R. Lynn, B. D. Walker, T. L. Cassvant, L. Lagardere, J.-P. Piquemal, J. W. Ponder, P. Ren and M. J. Schnieders, *J. Chem. Theory Comput.*, **17**, 2323-2341 (2021).
- (7) An Efficient Newton-like Method for Molecular Mechanics Energy Minimization of Large Molecules, J. W. Ponder and F. M. Richards, *J. Comput. Chem., 8*, 1016-1024 (1987).

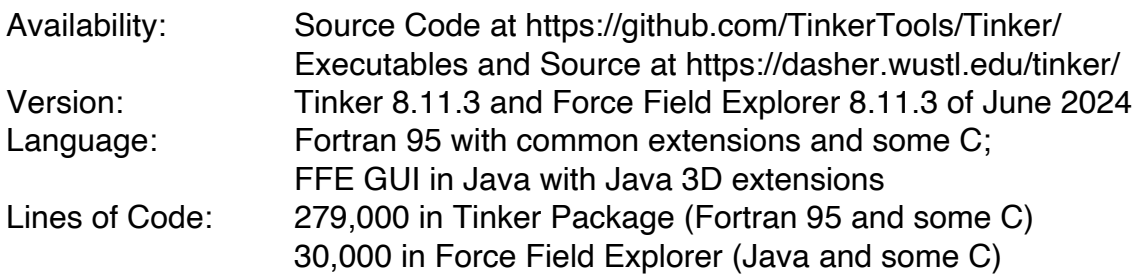